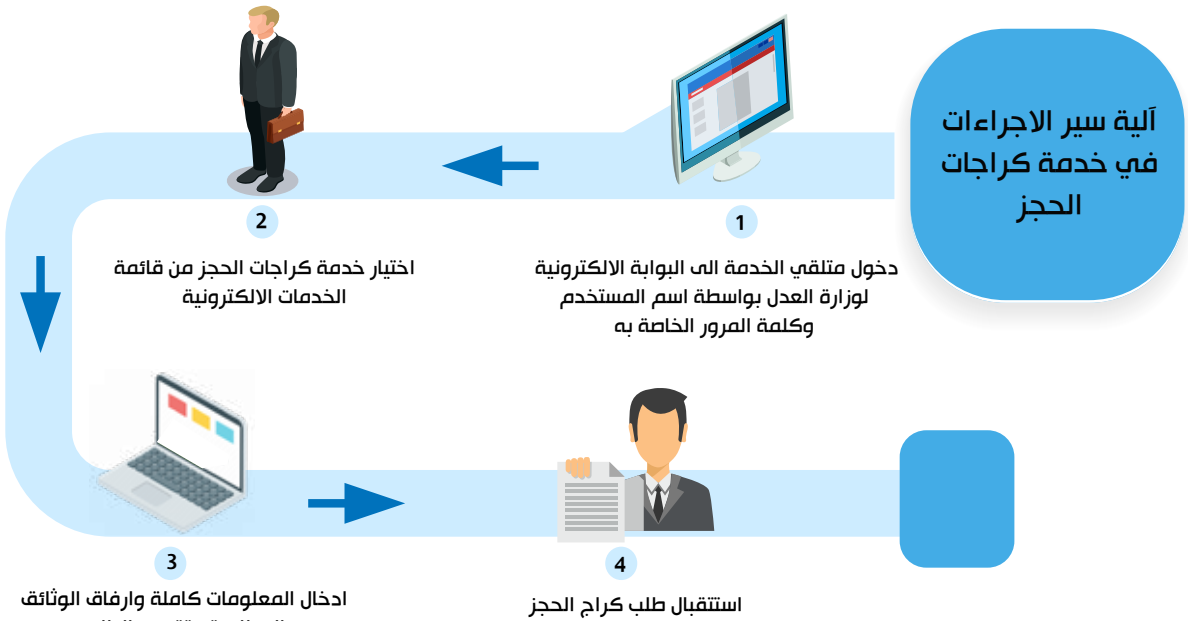

من قبل الموظف المختص في المحكمة ومراجعة الطلب

المطلوبة وتقديم الطلب